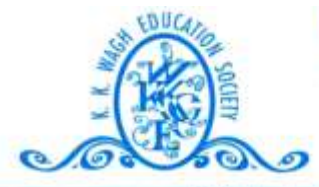

(B. Pharmacy & D. Pharmacy) Hirabai Haridas Vidyanagari, Amrutdham, Panchavati, Nashik - 422 003. (Maharashtra) India. 221121, 2517003, 2510262 Web : www.pharmacy.kkwagh.edu.in Email: principal-bpharmacy@kkwagh.edu.in, disp-bpharmacy@kkwagh.edu.in

(Affiliated to Dr. Babasaheb Ambedkar Technological University, Lonere, MSBTE, Mumbai & Approved by PCI)

**4.3.2**

## **Student – Computer Ratio**

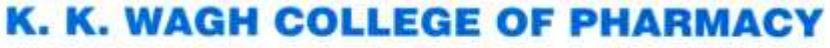

### (B. Pharmacy & D. Pharmacy)

Hirabai Haridas Vidyanagari, Amrutdham, Panchavati, Nashik - 422 003. (Maharashtra) India. 需: 0253 - 2221121, 2517003, 2510262 Web: www.pharmacy.kkwagh.edu.in Email: principal-bpharmacy@kkwagh.edu.in, disp-bpharmacy@kkwagh.edu.in

(Affiliated to Dr. Babasaheb Ambedkar Technological University, Lonere, MSBTE, Mumbai & Approved by PCI)

### **4.3 Infrastructure**

စာ

### **4.3.2** *Student - Computer ratio*

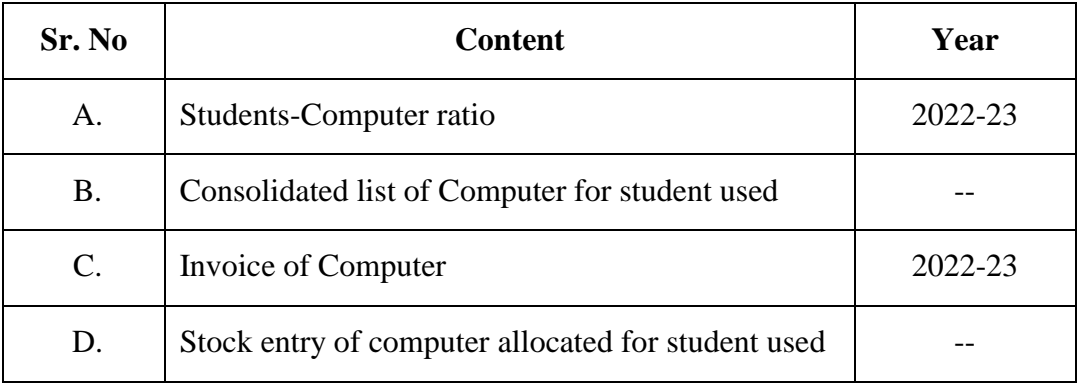

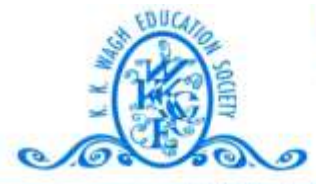

(B. Pharmacy & D. Pharmacy) Hirabai Haridas Vidyanagari, Amrutdham, Panchavati, Nashik - 422 003. (Maharashtra) India.<br>乔: 0253 - 2221121, 2517003, 2510262 Web: www.pharmacy.kkwagh.edu.in Email: principal-bpharmacy@kkwagh.edu.in, disp-bpharmacy@kkwagh.edu.in

(Affiliated to Dr. Babasaheb Ambedkar Technological University, Lonere, MSBTE, Mumbai & Approved by PCI)

**4.3.2**

## **A – Student – Computer ratio**

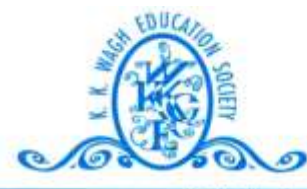

(B. Pharmacy & D. Pharmacy) Hirabai Haridas Vidyanagari, Amrutdham, Panchavati, Nashik - 422 003. (Maharashtra) India. 霄: 0253 - 2221121, 2517003, 2510262 Web: www.pharmacy.kkwagh.edu.in Email: principal-bpharmacy@kkwagh.edu.in, disp-bpharmacy@kkwagh.edu.in

(Affiliated to Dr. Babasaheb Ambedkar Technological University, Lonere, MSBTE, Mumbai & Approved by PCI)

### **Student – Computer Ratio**

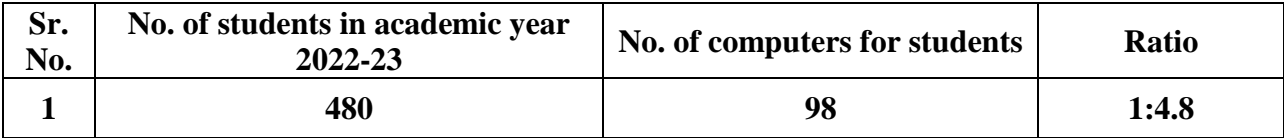

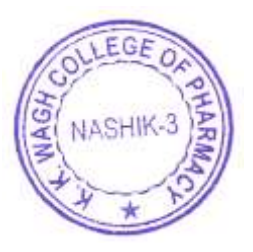

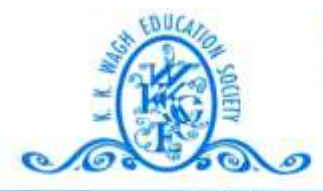

(B. Pharmacy & D. Pharmacy) Hirabai Haridas Vidyanagari, Amrutdham, Panchavati, Nashik - 422 003. (Maharashtra) India. 霄: 0253 - 2221121, 2517003, 2510262 Web: www.pharmacy.kkwagh.edu.in Email: principal-bpharmacy@kkwagh.edu.in, disp-bpharmacy@kkwagh.edu.in

(Affiliated to Dr. Babasaheb Ambedkar Technological University, Lonere, MSBTE, Mumbai & Approved by PCI)

**4.3.2**

## **B – Consolidated list of Computer for student used**

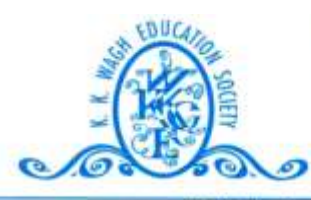

#### (B. Pharmacy & D. Pharmacy)

Hirabai Haridas Vidyanagari, Amrutdham, Panchavati, Nashik - 422 003. (Maharashtra) India. 霄: 0253 - 2221121, 2517003, 2510262 Web: www.pharmacy.kkwagh.edu.in Email: principal-bpharmacy@kkwagh.edu.in, disp-bpharmacy@kkwagh.edu.in

(Affiliated to Dr. Babasaheb Ambedkar Technological University, Lonere, MSBTE, Mumbai & Approved by PCI)

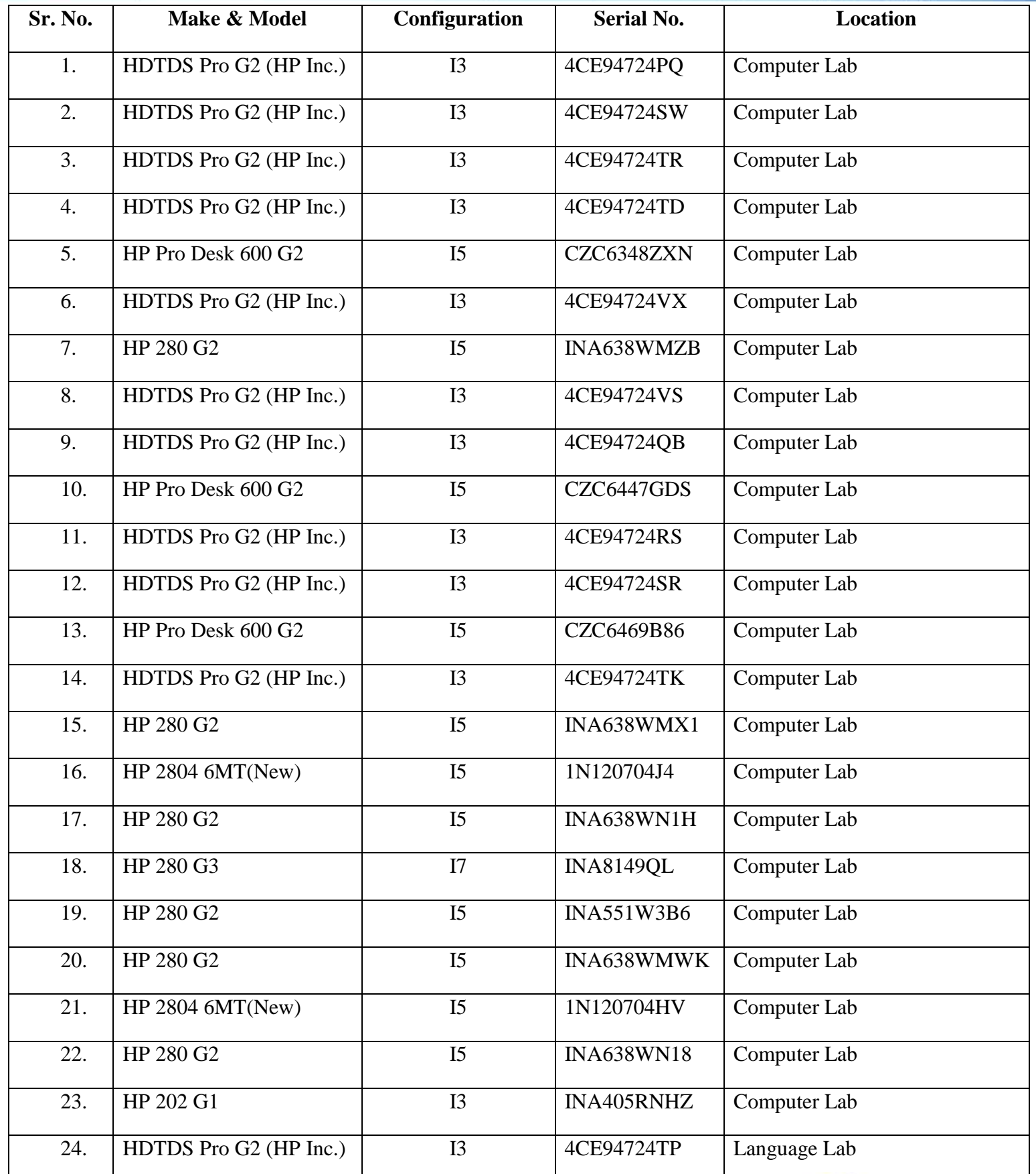

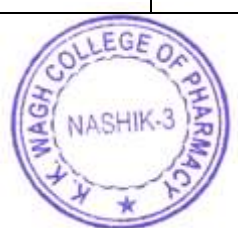

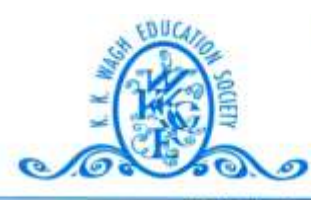

### (B. Pharmacy & D. Pharmacy)

Hirabai Haridas Vidyanagari, Amrutdham, Panchavati, Nashik - 422 003. (Maharashtra) India. 霄: 0253 - 2221121, 2517003, 2510262 Web: www.pharmacy.kkwagh.edu.in Email: principal-bpharmacy@kkwagh.edu.in, disp-bpharmacy@kkwagh.edu.in

(Affiliated to Dr. Babasaheb Ambedkar Technological University, Lonere, MSBTE, Mumbai & Approved by PCI)

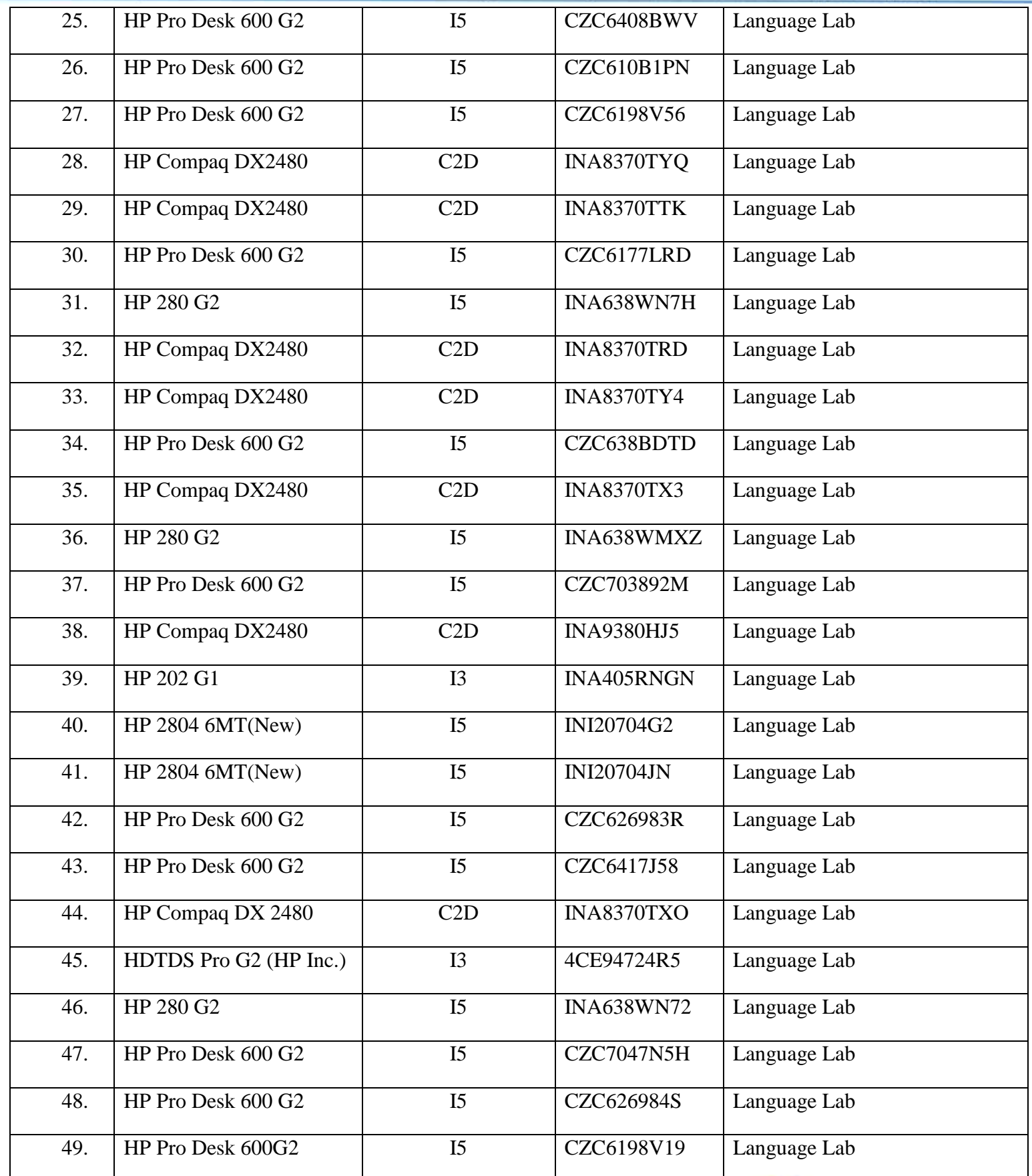

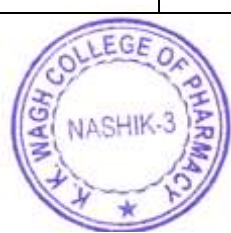

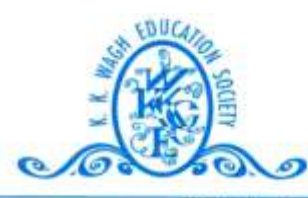

(B. Pharmacy & D. Pharmacy)

Hirabai Haridas Vidyanagari, Amrutdham, Panchavati, Nashik - 422 003. (Maharashtra) India. 霄: 0253 - 2221121, 2517003, 2510262 Web: www.pharmacy.kkwagh.edu.in Email: principal-bpharmacy@kkwagh.edu.in, disp-bpharmacy@kkwagh.edu.in

(Affiliated to Dr. Babasaheb Ambedkar Technological University, Lonere, MSBTE, Mumbai & Approved by PCI)

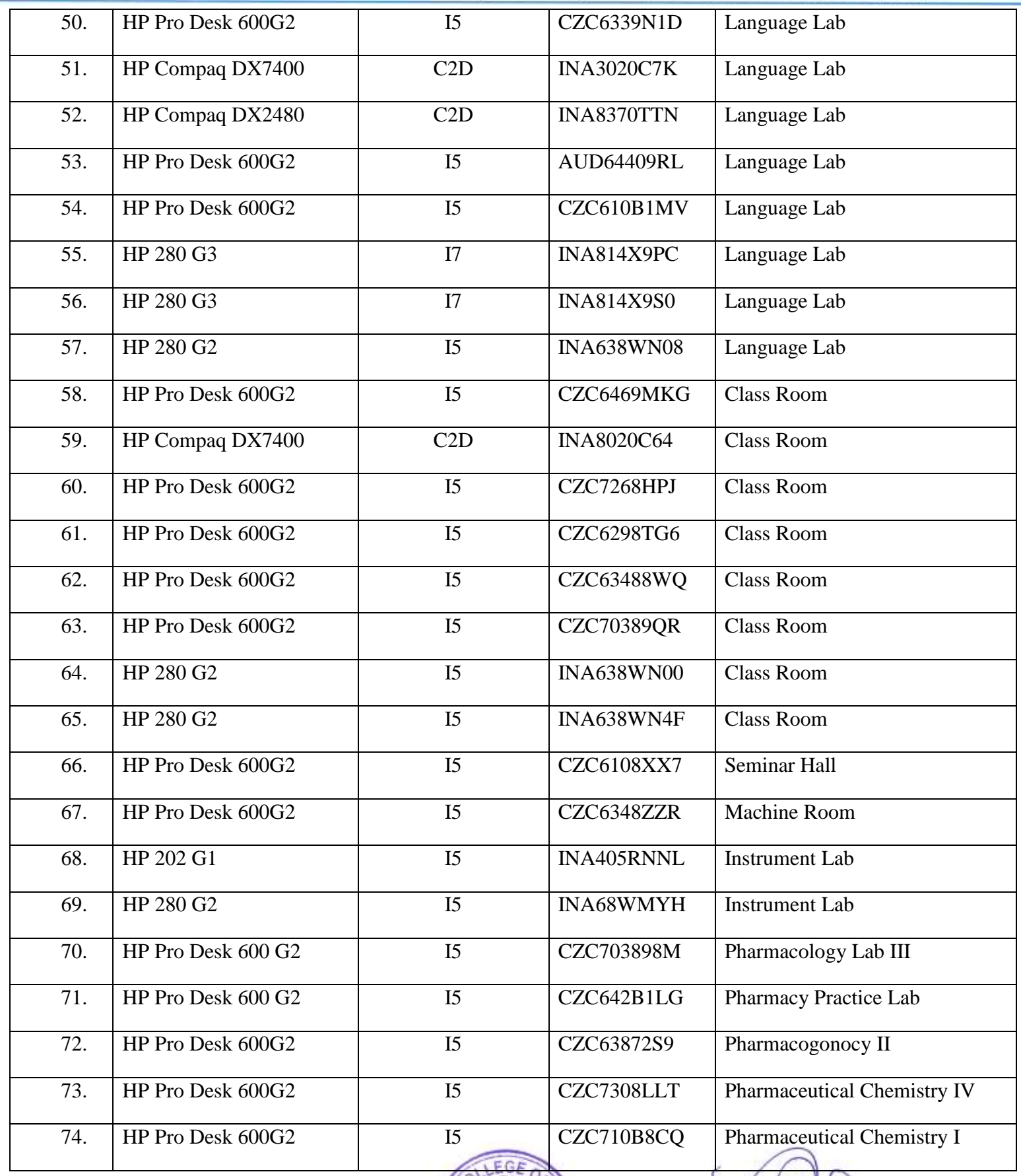

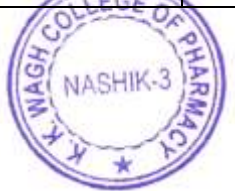

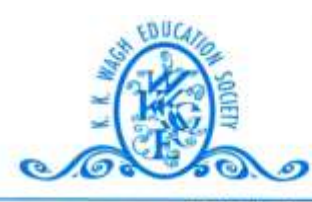

### (B. Pharmacy & D. Pharmacy)

Hirabai Haridas Vidyanagari, Amrutdham, Panchavati, Nashik - 422 003. (Maharashtra) India. 雲: 0253 - 2221121, 2517003, 2510262 Web: www.pharmacy.kkwagh.edu.in Email: principal-bpharmacy@kkwagh.edu.in, disp-bpharmacy@kkwagh.edu.in

(Affiliated to Dr. Babasaheb Ambedkar Technological University, Lonere, MSBTE, Mumbai & Approved by PCI)

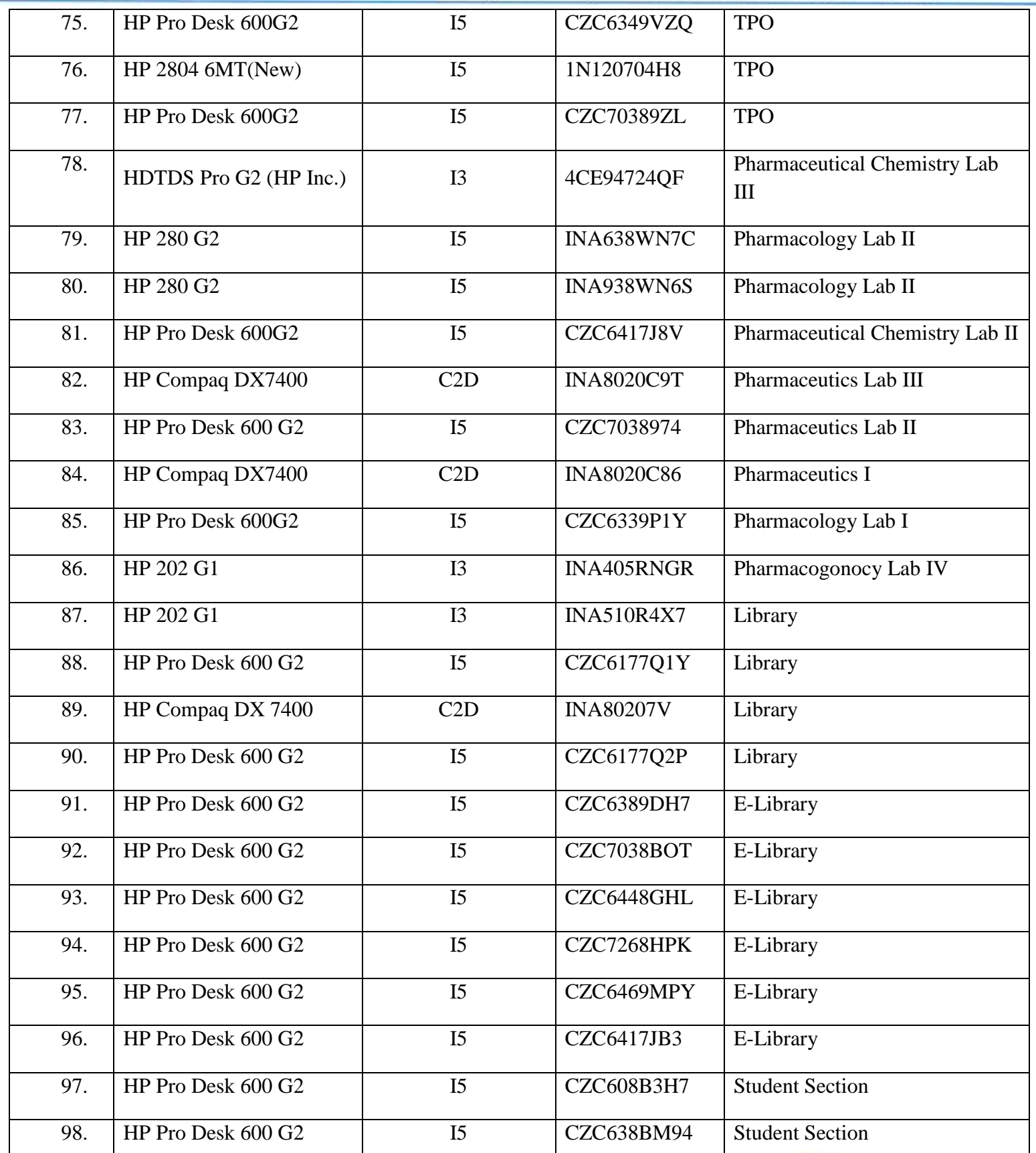

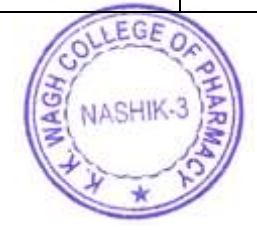

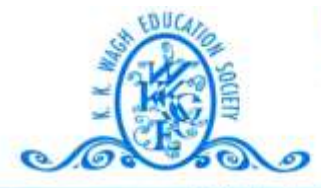

(B. Pharmacy & D. Pharmacy) Hirabai Haridas Vidyanagari, Amrutdham, Panchavati, Nashik - 422 003. (Maharashtra) India. 香: 0253 - 2221121, 2517003, 2510262 Web : www.pharmacy.kkwagh.edu.in Email: principal-bpharmacy@kkwagh.edu.in, disp-bpharmacy@kkwagh.edu.in

(Affiliated to Dr. Babasaheb Ambedkar Technological University, Lonere, MSBTE, Mumbai & Approved by PCI)

 $4.3.2$ 

## **C** – Invoice of Computer

(B. Pharmacy & D. Pharmacy)

ബ

Hirabai Haridas Vidyanagari, Amrutdham, Panchavati, Nashik - 422 003. (Maharashtra) India. 需: 0253 - 2221121, 2517003, 2510262 Web: www.pharmacy.kkwagh.edu.in Email: principal-bpharmacy@kkwagh.edu.in, disp-bpharmacy@kkwagh.edu.in

(Affiliated to Dr. Babasaheb Ambedkar Technological University, Lonere, MSBTE, Mumbai & Approved by PCI)

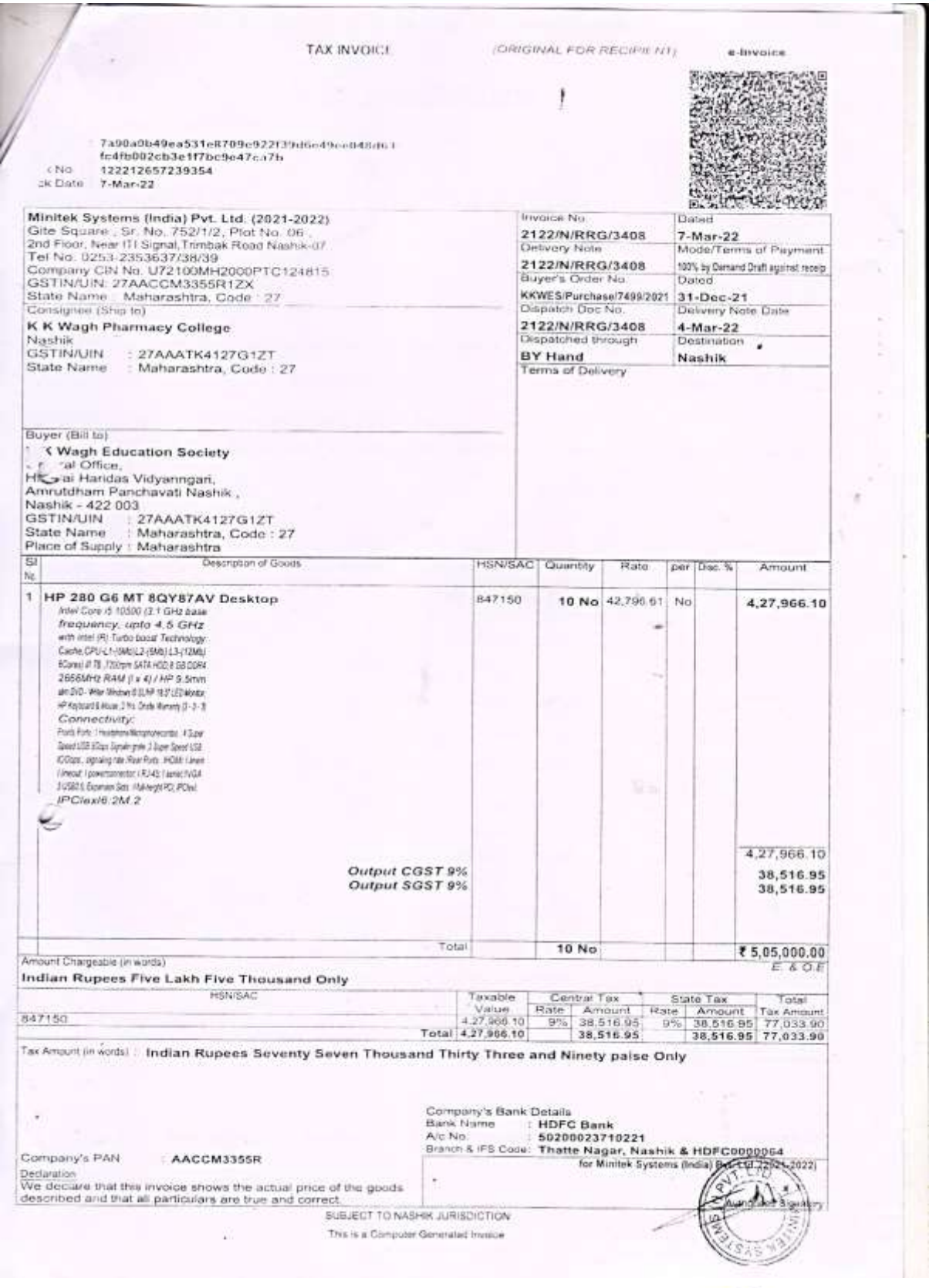

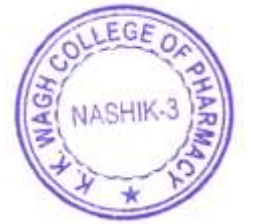

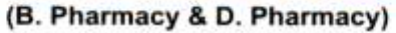

ബ

Hirabai Haridas Vidyanagari, Amrutdham, Panchavati, Nashik - 422 003. (Maharashtra) India. 霄: 0253 - 2221121, 2517003, 2510262 Web: www.pharmacy.kkwagh.edu.in

Email: principal-bpharmacy@kkwagh.edu.in, disp-bpharmacy@kkwagh.edu.in

(Affiliated to Dr. Babasaheb Ambedkar Technological University, Lonere, MSBTE, Mumbai & Approved by PCI)

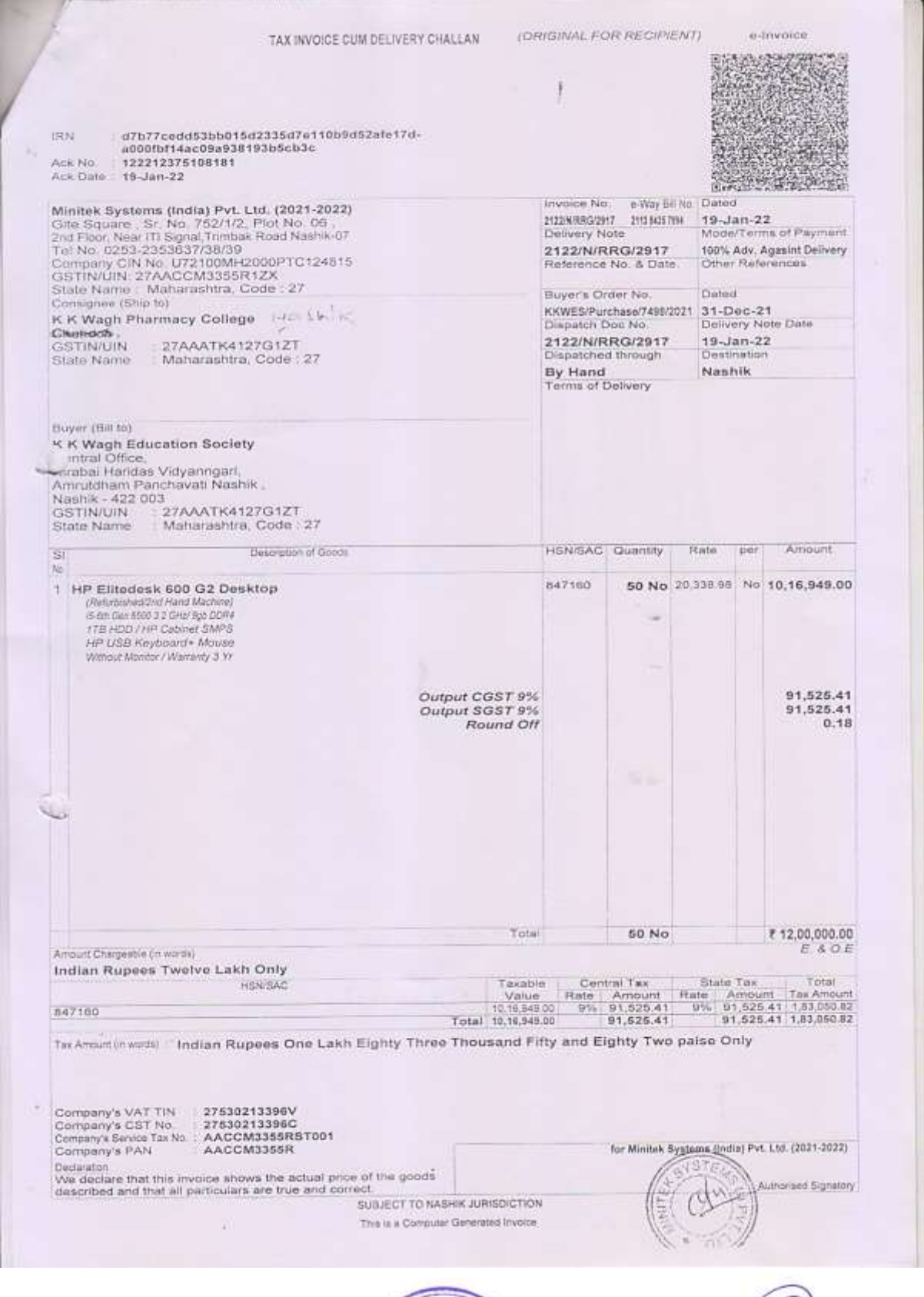

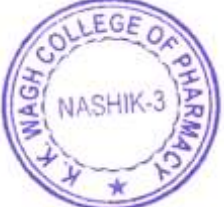

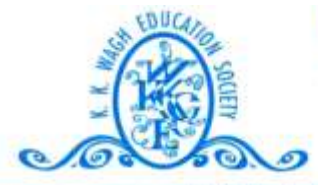

(B. Pharmacy & D. Pharmacy) Hirabai Haridas Vidyanagari, Amrutdham, Panchavati, Nashik - 422 003. (Maharashtra) India. 霄: 0253 - 2221121, 2517003, 2510262 Web: www.pharmacy.kkwagh.edu.in Email: principal-bpharmacy@kkwagh.edu.in, disp-bpharmacy@kkwagh.edu.in

(Affiliated to Dr. Babasaheb Ambedkar Technological University, Lonere, MSBTE, Mumbai & Approved by PCI)

**4.3.2**

# **D – Stock entry of computer allotted for student uses**

### Karmaveer Kakasaheb

Name of the Institution: K.K. Wagh College of Pharmacy, Nashik. Hirabai Haridas Vidyanagari, Name of the Department: Computer Contex

Financial  $St$ Indent<br>No. & Date **Bill No** tiem Details with Accessories Supplier Name No. **Vour** & Date  $22|26$ Minitek systems (1) IGGG-E HP DX 2480 Desktop with  $30$ 27/9/88 17" IFT Viewsonic Monitor Put. Ltd. Nashik  $T_{\text{old}}(2D, E4600, 2.46H)$ 268 RAMIDUD RW Driver o.  $11.4$ Dup Writer 16 15 x Black Capinet Black Silver with front USB & Sound: + 1 INA E370 TRD - KKWCOP/LL/24/ ×.  $-2$  INA 8870TRY KKWCOP | LI | 24 MASSIOTTX KKWCOP/4/24 (4) INAR370 TX3, KKWCOP [11] 24]  $\frac{1}{2}$ INA8330TSX EXWCOPILIZ4 + 5) INABBIDTIM KKWCOP/4/26/  $-1$ INB83707x0 KKwcop/24/  $\frac{1}{2}$ INA 8320 C 7A  $+ 9$  INA8370 $P$ Y4 MMHOSECANIC **ID INASSED TXH** +19 INAS880 HJ5 KKWW91424  $\mathbb{B}$  IND 53707711 MUNASSIDTE3 IS NABAZZA NO 24 INASSIDIYA - KKWWP/124  $14)$  INA 8870 T YS  $31 | 22 | 28$ General Maintenance  $553$ 7.5 KVA CNLine DPS with 7/2/12 smr Battery set. Company.  $24135$ office HP Compag PC Intel  $32$ Minitek System (I)  $Note: P43.0GHz$ Put. Itd. Noshik  $\frac{1}{2}$   $\frac{1}{2}$   $\frac{1}{2}$   $\frac{1}{2}$   $\frac{1}{2}$   $\frac{1}{2}$   $\frac{1}{2}$   $\frac{1}{2}$   $\frac{1}{2}$   $\frac{1}{2}$   $\frac{1}{2}$ PO(12/16 2) JNA 5430570  $3$  TNA 543040X

### **Wagh Education Society**

Amrutdham, Panchavti, Nashik- 422003

### **STOCK REGISTER**

#### 10 system for student use

coreal is setto and +x communication  $08$ 

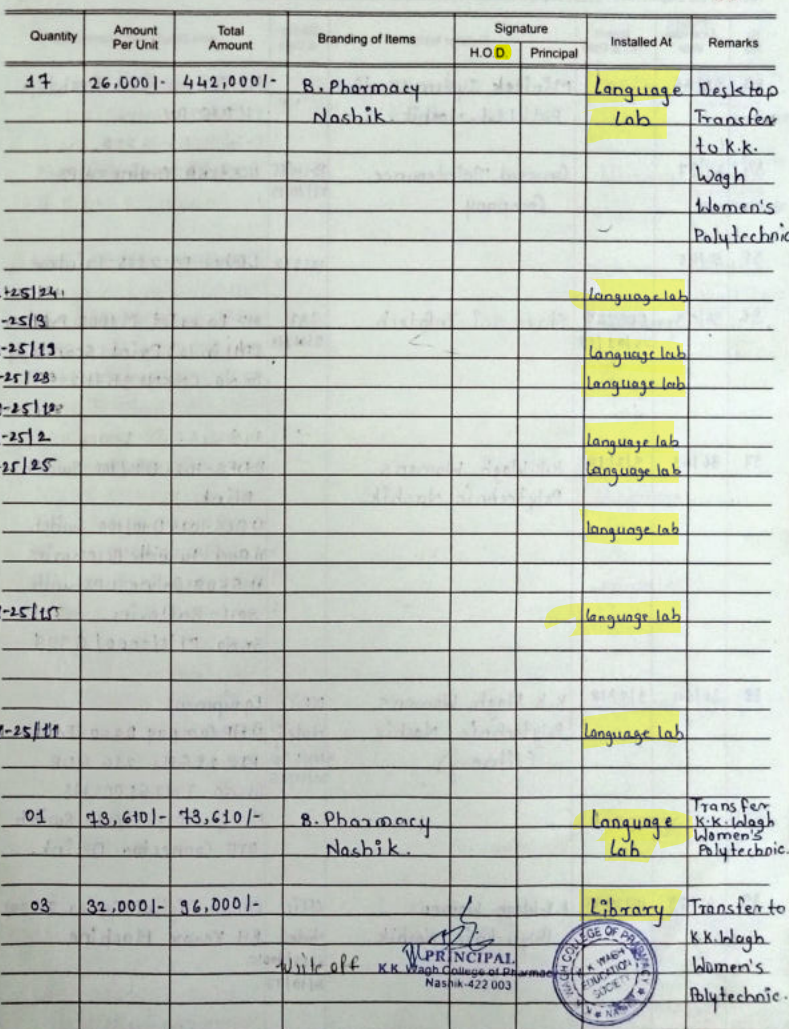

 $\epsilon$ 

Karmaveer Kakasaheb

## Wagh Education Society

#### **STOCK REGISTER**

### 47 system for student use

applicate Gilbert

Gu.

13

 $\mathcal{N}$ 

y.

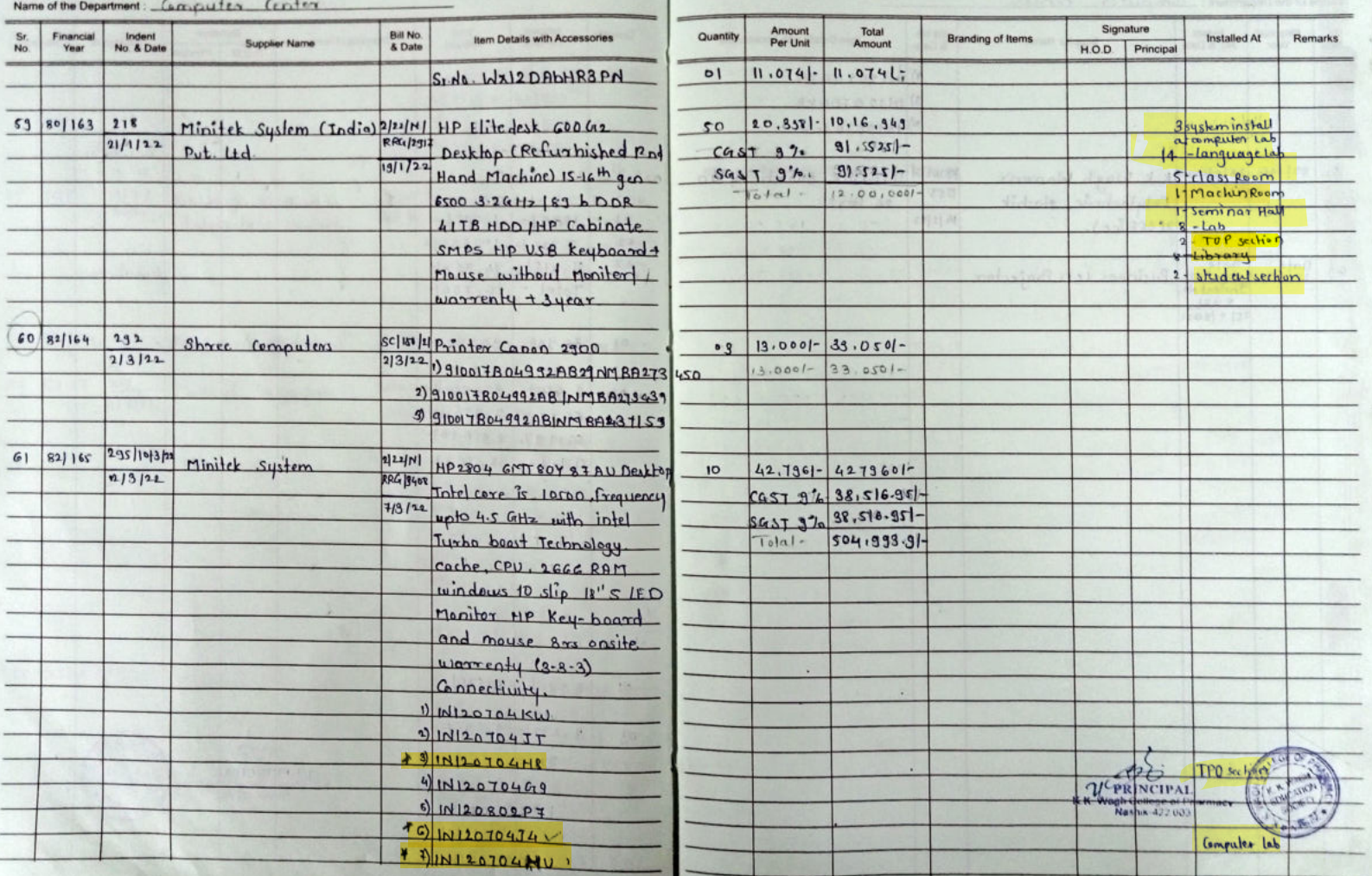

### Karmaveer Kakasaheb

Name of the Institution K.K. Idagh Callage of Pharmacy Nathik. Hiralus Haridas Vidyanagari, Name of the Department Bill No.<br>& Date Se Financial **Indent Bern Details with Accessories Supplier Name** No. & Date No. Visual + IN120104JN **IN120104KB**  $-$  N12070442 62 82/166 28/8/2012 K.K. Hagh Wamen's **kkwEst**  $D$ -Link switch  $10$ |100  $1258$ Polytechnic Nashik  $24$  fort. 14 9/11 (office)  $84/110$   $8921$  $kkwIS1$ <br>241813  $63$ Idemen's Polytechnic Business LCD Projector  $1512$ Nashik (science)  $311122$  $5911$  $841111$ 64 KKNES/ ICD Projector k.k. Wagh Women's  $2552022$ Polytechnic Noshik  $9/4$  $97$  Model  $VP1 - DX100$ Cromputor).  $65$ 85/172  $8921$ k.k. Wagh Women's<br>Polytechnic Nashik **kkwESJ** ICD Projector Model:  $241812$  $25522$  $EP - 121$  $914h2$  $8+111$   $83+6$  $66$ sellented 1 Printer Cancer 2900 Shace Computers.  $29922$  $233322$  $s|N: 3|00118043329821$  $380324ABAMA$ 2) HP Laserget pro MFPM 126A printer  $s/N - CNBRQ874QP$ 

## Wagh Education Society

#### **STOCK REGISTER**

15

 $\overline{1}$ 

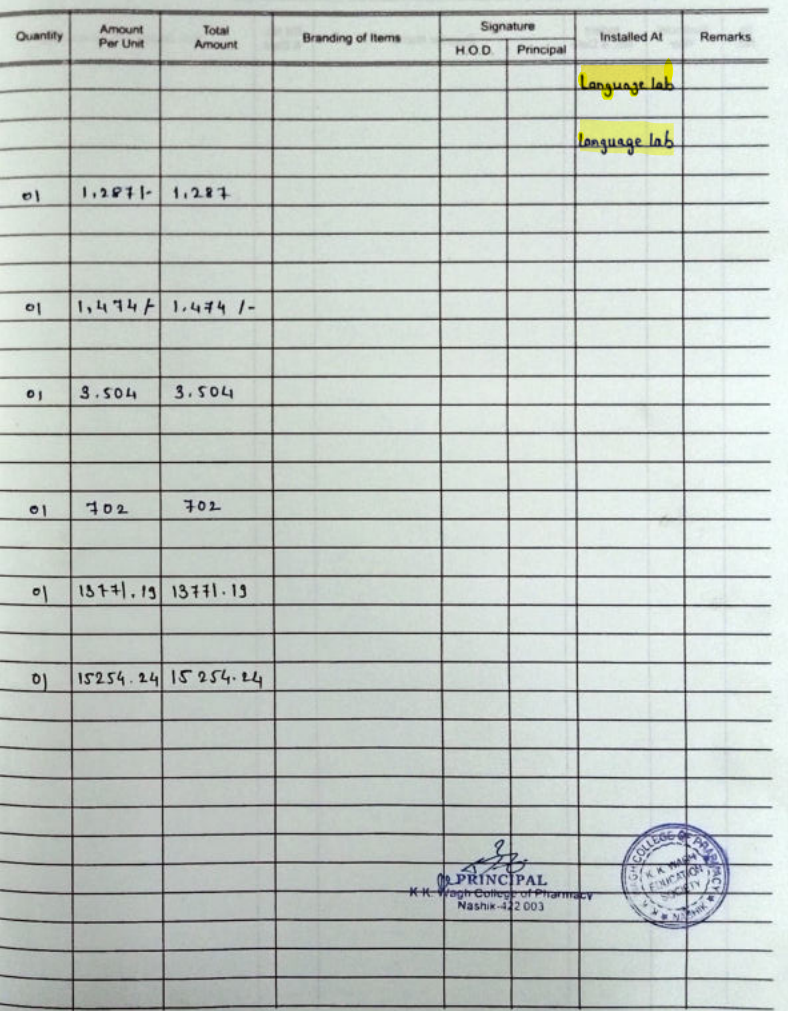